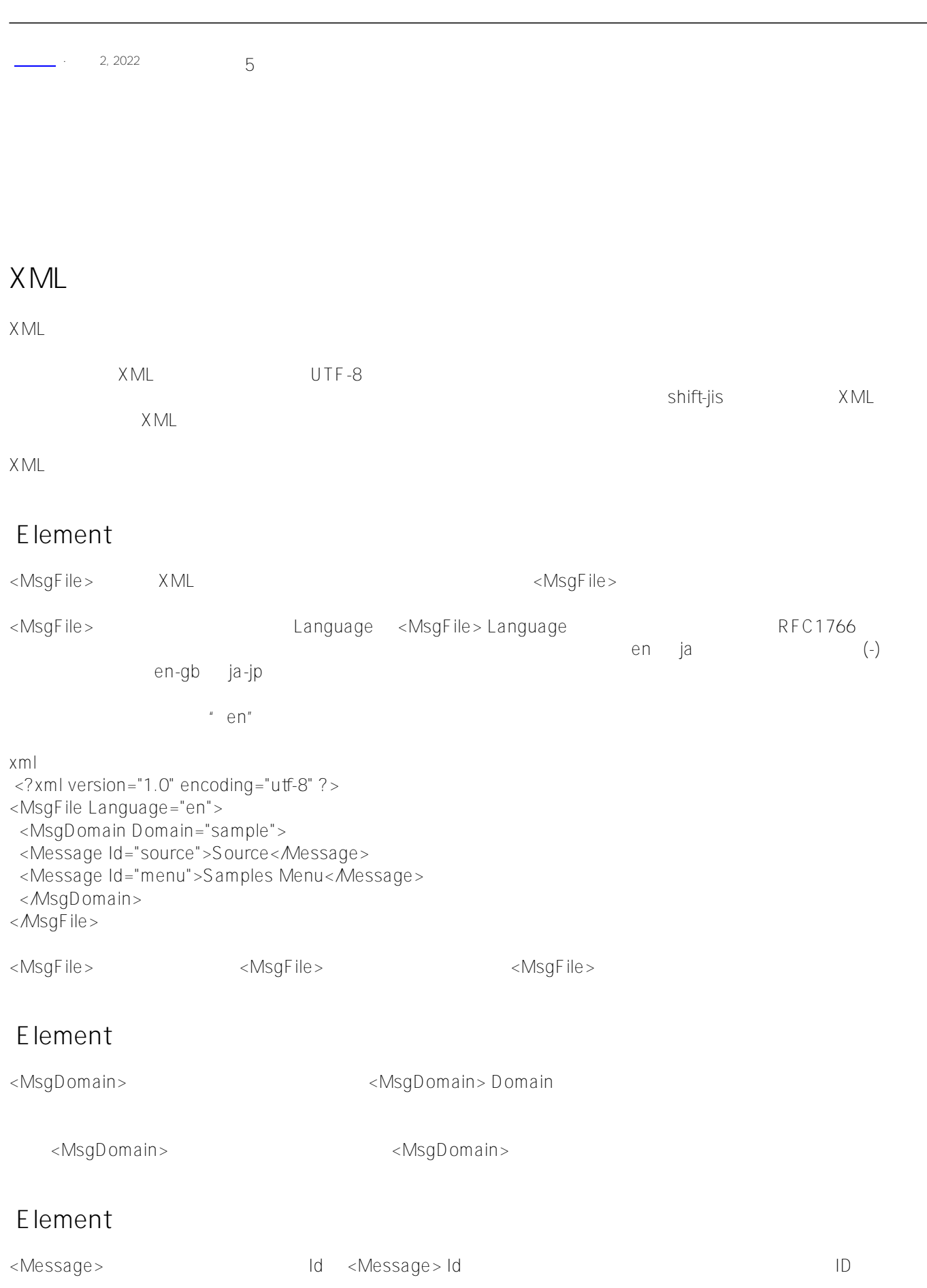

```
<Message>
\bullet\bullet替换参数 %1、%2、%3 或 %4
\bullet HTML
• ObjectScript
                %1 %2 HTML RTML 6 HTML 6 ATML 6 ATML 6 ATML 6 ATML 6 ATML 6 ATML 6 ATML 6 ATML 6 ATML 6 ATML 6 ATML 6 ATML 6 ATML 6 ATML 6 ATML 6 ATML 6 ATML 6 ATML 6 ATML 6 ATML 6 ATML 6 ATML 6 ATML 6 ATML 6 ATML 6 ATML 6 ATML 6 ATML 6 A
```

```
<Message>
 The session $Username="<b&gt;%1&lt;/b&gt;" $Roles="&lt;b>%2&lt;/b&gt;"
</Message>
```
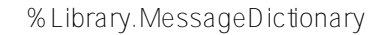

- **XML**  $\bullet$
- 将消息导出到 XML 消息文件
- 
- 

**导入 XML 消息文件**

 $\times$  ML  $\times$ 

```
1.
```

```
 set $namespace = "myNamespace"
```

```
2. \times XML
  \bullet SET file="C:\myLocation\Messages_ja-jp.xml"
```

```
 DO ##class(%Library.MessageDictionary).Import(file)
```

```
\bullet SET myFiles="C:\myLocation"
 DO ##class(%Library.MessageDictionary).ImportDir(myFiles,"d")
```
3.  $\triangleleft$  RIS.Msg

**导入特定 XML 消息文件**

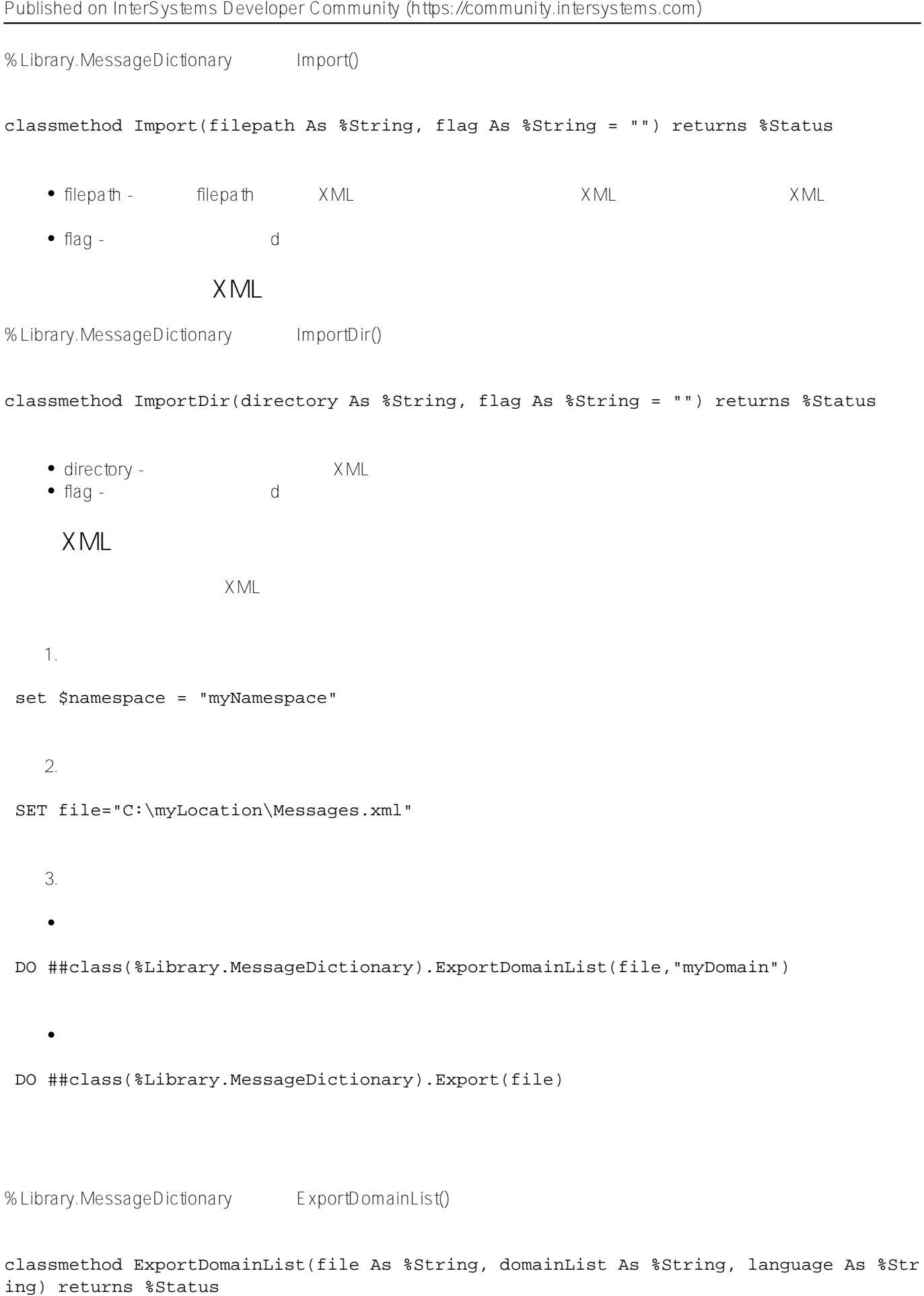

 $\bullet$  domainList-• language - (The Constitution Research RFC1766) \$\$\$DefaultLanguage %Library.MessageDictionary Export() • file -  $\blacksquare$  filepath.ext filepath.ext filepathlanguage-code.ext c:/temp/mylang\_txt ja- jp c:/temp/mylangja-jp.txt languages - (可选)以逗号分隔的语言代码列表。列表中的每个值都必须是全小写的 RFC1766  $\mathbb R$  is a contract of the contract of the set of the approximation of the file  $\bullet$  flag -  $\qquad \qquad$  s Set status = ##class(%MessageDictionary).Delete(languages,flag)  $\mathsf S$  $\mathbf d$ GetLanguages() Set list = ##class(%MessageDictionary).GetLanguages(domain,flag) GetLanguages() RFC1766 8ListofDateTypes  $\sim$  $\alpha$ [#SQL](https://cn.community.intersystems.com/tags/sql) [#Caché](https://cn.community.intersystems.com/tags/cach%C3%A9)

**URL:**

[https://cn.community.intersystems.com/post/%E7%AC%AC%E5%8D%81%E5%85%AD%E7%AB%A0-%E5%AD](https://cn.community.intersystems.com/https://cn.community.intersystems.com/post/%E7%AC%AC%E5%8D%81%E5%85%AD%E7%AB%A0-%E5%AD%97%E7%AC%A6%E4%B8%B2%E6%9C%AC%E5%9C%B0%E5%8C%96%E5%92%8C%E6%B6%88%E6%81%AF%E5%AD%97%E5%85%B8%EF%BC%88%E4%BA%8C%EF%BC%89) [%97%E7%AC%A6%E4%B8%B2%E6%9C%AC%E5%9C%B0%E5%8C%96%E5%92%8C%E6%B6%88%E6%81](https://cn.community.intersystems.com/https://cn.community.intersystems.com/post/%E7%AC%AC%E5%8D%81%E5%85%AD%E7%AB%A0-%E5%AD%97%E7%AC%A6%E4%B8%B2%E6%9C%AC%E5%9C%B0%E5%8C%96%E5%92%8C%E6%B6%88%E6%81%AF%E5%AD%97%E5%85%B8%EF%BC%88%E4%BA%8C%EF%BC%89) [%AF%E5%AD%97%E5%85%B8%EF%BC%88%E4%BA%8C%EF%BC%89](https://cn.community.intersystems.com/https://cn.community.intersystems.com/post/%E7%AC%AC%E5%8D%81%E5%85%AD%E7%AB%A0-%E5%AD%97%E7%AC%A6%E4%B8%B2%E6%9C%AC%E5%9C%B0%E5%8C%96%E5%92%8C%E6%B6%88%E6%81%AF%E5%AD%97%E5%85%B8%EF%BC%88%E4%BA%8C%EF%BC%89)